# **Präsentationsposter zu Ihrem Projekt Tipps für die Erstellung eines Projektpräsentationsposters.**

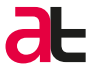

# **Was ist ein Projektpräsentationsposter?**

Das Poster ist eine visuelle Zusammenfassung Ihres Projekts, die Sie bei Veranstaltungen (z.B. bei Konferenzen oder Workshops) präsentieren können.

Die Poster werden während der gesamten Dauer der Veranstaltung am Veranstaltungsort ausgestellt, damit die Teilnehmenden sie in aller Ruhe durchgehen und studieren können.

Postersessionen sind Teile von Veranstaltungen, in denen die Poster-Präsentator:innen bei ihren Postern verweilen und die Fragen der Teilnehmenden zu ihrem Projekt beantworten.

Ein Poster ermöglicht somit eine direkte und persönliche Interaktion mit den interessierten Teilnehmenden und idealerweise zahlreiche konstruktive Rückmeldungen in einem freieren Rahmen.

Gute Poster kombinieren Text- und Bildelemente, um das Interesse der Teilnehmenden zu wecken und gleichzeitig die wichtigsten Informationen zu vermitteln.

# **Wie bereitet man ein Poster vor?**

Die grösste Herausforderung besteht darin, die wichtigsten Kernpunkte Ihres Projekts zu ermitteln, um sie zu präsentieren. Die folgenden Fragen können dabei sehr hilfreich sein: Warum ist mein Projekt **interessant**? Was ist neu daran? Welche **Methoden** wurden angewandt? Welche **Ergebnisse** wurden erzielt? Was sind meine **Schlussfolgerungen**? Welche **Vorschläge** habe ich für die zukünftige Entwicklung des Projekts?

- **WARUM** wurde das Projekt entwickelt?
- **WER** hat das Projekt ins Leben gerufen?
- **WAS** ist das Projekt?
- **WIE** wurde das Projekt entworfen?
- **WAS** waren die Ziele des Projekts?
- **WER** war das Zielpublikum
- **WAS** waren die Ergebnisse des Projekts?
- **WOHIN** mit dem Projekt jetzt?

# **Die Struktur eines Projektposters**

auch folgende Fragen beantworten:

Um sich die Aufgabe zu erleichtern, können Sie

Ein Poster kann auf unterschiedliche Weise strukturiert sein. Das Publikum sollte die wichtigsten Elemente des Projekts schnell und einfach erfassen können.

Die folgenden Informationen sollten auf Ihrem Poster erscheinen: **Titel** des Projekts, **Projektmitglieder**, **Dauer** und **Ort**, **Thema** und **Relevanz**, **Frage**(n) und **Ziel**(e), **Methoden**, **Ergebnisse**, **Diskussion** und **Zukunftsaussichten**.

Es ist daher sehr wichtig, dass Sie sich die Zeit nehmen, um über die zu vermittelnden Informationen und die logische Struktur nachzudenken. Es kann hilfreich sein, sich den allgemeinen Aufbau eines wissenschaftlichen Themas in Erinnerung zu rufen:

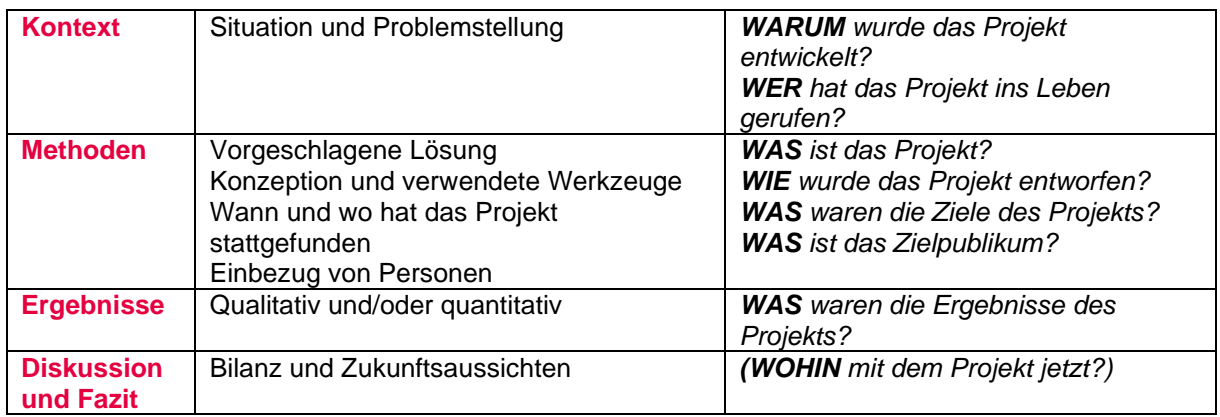

# **Der Abstract eines Projektposters**

Der Abstract eines Projekts stellt die wichtigsten Textelemente dar, die in das Poster eingefügt werden.

Sie dient der Organisation der Informationen, die in das Poster aufgenommen werden. Die Grösse einer Zusammenfassung hängt mit der Textmenge zusammen, die in ein Poster eingefügt werden kann, ohne es zu überladen. Zusammenfassungen umfassen in der Regel zwischen **200** und **300** Wörter, einschliesslich der Überschriften und Autoren. Abbildungen und Grafiken sind in der Regel von der Zählung der Zusammenfassungen ausgenommen.

# **Die Gestaltung eines Projektposters**

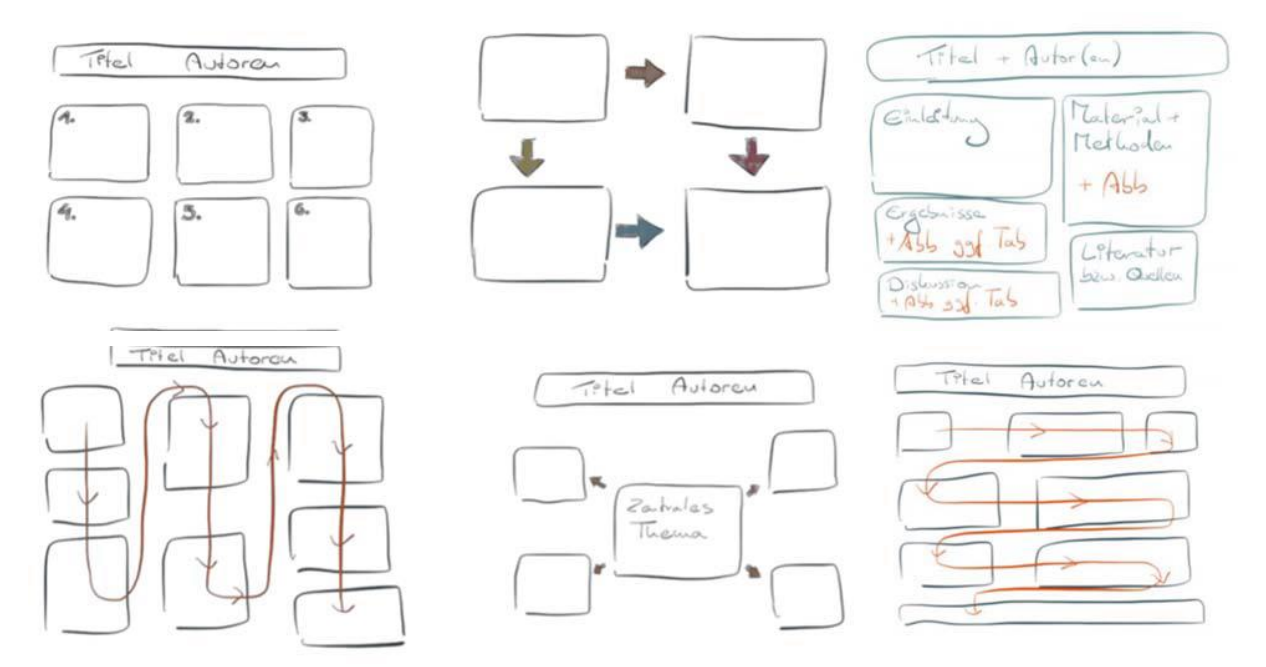

Computerprogramme bieten eine Vielzahl unterschiedlicher Gestaltungsmöglichkeiten, sodass man sich leicht hinreissen lassen kann. Vergessen Sie aber nie die erste Designregel:

### ➢ **Vermeiden Sie unnötige und ablenkende Elemente.**

Die Verwendung von Farben, Bildern und grafischen Elementen sollte immer kritisch hinterfragt werden. Sie dienen dazu, ein schnelles Verständnis zu erleichtern.

➢ **Vermeiden Sie überladene oder unklare Poster.**

# **Wie erstellt man ein Projektposter?**

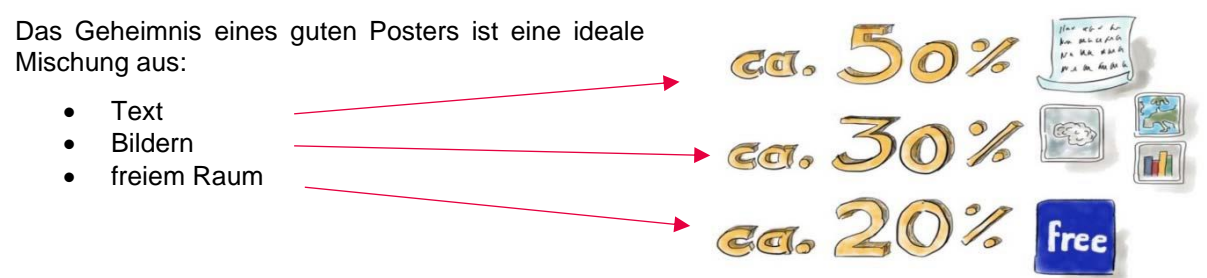

# **Formate der Projektposter**

Das gängigste Plakatformat für Konferenzen ist DIN A0. Aber auch kleinere Formate (A1, A2, A3) sind möglich.

Wenn Sie ein Poster am Computer erstellen, müssen Sie das Programm auf die richtige Postergrösse voreinstellen. In PowerPoint stellen Sie die Seitengrösse in den Druckeinstellungen ein.

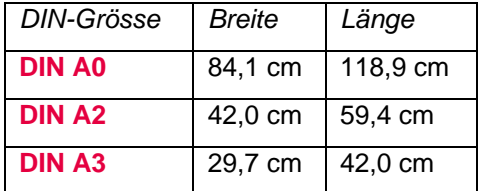

# **Schriftarten für Projektposter**

Schriften können in zwei Kategorien unterteilt werden: solche mit und solche ohne Serifen.

### Serifen

Serifen sind kleine Linien, die an die grösseren Striche eines Buchstabens oder Symbols angehängt werden. Times New Roman und Courier sind Beispiele für Schriftarten mit Serifen. Sie helfen den Augen, auf einer Linie zu bleiben und sind gut an den Text angepasst. Aus grafischer Sicht wirken sie oft veraltet.

# Ohne Serifen

Serifenlose Schriftarten wie Arial und Calibri wirken moderner und sind aus der Ferne besser lesbar. Sie sollten daher für alle Überschriften und Zwischenüberschriften verwendet werden.

Neben der Schriftart ist auch die Schriftgrösse eine wichtige Wahl. Lassen Sie sich von den folgenden Werten leiten:

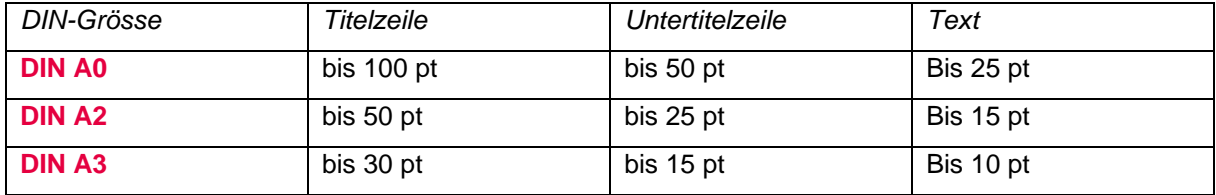

Die Wahl der richtigen Schriftgrösse sollte dafür sorgen, dass das Plakat auch aus einer Entfernung von bis zu 3 Metern noch lesbar ist.

Angepasst von:

[Wissenschaftliche Poster erstellen –](https://www.uni-bremen.de/fileadmin/user_upload/sites/studierwerkstatt/Leitfaden_wissenschaftliche_Poster_erstellen.pdf) ein kleiner Leitfaden

# **Anforderungen für die AT-Tagung 2024**

Die Poster sollten im **Format A0** auf Deutsch, Französisch oder Englisch erstellt werden.

Die Poster **müssen** im **Hochformat** sein (Die verfügbaren Poster Rahmen lassen nur Hochformat zu).

Hoch format

# Layoutbeispiele für Poster

# **ACADEMIC RESEARCH POSTER**

Research posters are visual aids that are used to present a study. It is a popular way to showcase research work in conferences and the academe. Information is presented concisely<br>and in a visually appealing manner to attract attention and spark discussion.

# Authors<br>
Don't forget the names of the research authors and co-authors<br>
Use full names and include any titles or honorifics the authors<br>
may have, as well as the university or research institution they<br>
are representing.

# Affiliations<br>Researches are often under or on behalf of a university, an<br>organization, or academic/ research institutions. When<br>available, include their logos with the names.

### **INTRODUCTION**

This section gives an overview of the<br>research. Start with the background: What<br>are you studying and why? What<br>importance of the research to the field or<br>specific industry, and what can it contribute<br>to the existing titera possible.

# **OBJECTIVE**

In this section, state what is the purpose of your study.

#### **METHODOLOGY**

Describe how you've conducted your<br>research. What is the strategy of the team?<br>What methods were used? Were there any<br>special technology applied?

#### **RESULTS**

Results show the outcome of the research and should answer the question or hypothesis stated in the introduction.<br>State what you've found from your study.

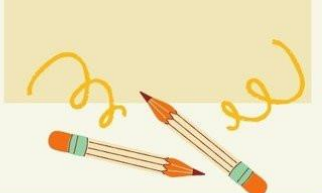

67%

### **ANALYSIS**

In a regular research paper, the analysis In a regular research paper, the analysis<br>section is one of the longest parts as it builds<br>on the information that supports the<br>objective and thesis. With a research poster,<br>you can trim down the analysis to the most<br>impor

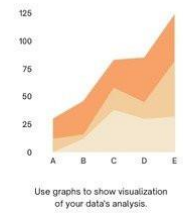

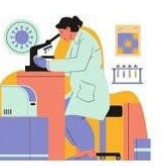

Illustrations are also great aids to<br>help your research poster.

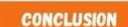

To wrap up your poster, present two to<br>three key findings. You can also add a brief<br>explanation or narrative to these that can<br>encourage conversation or dialogue with<br>the audience. These findings can be<br>actionable items th study.

Related literature<br>References can take up a lot of space, so cite only the key<br>references used in the study.

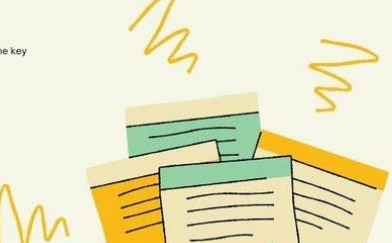

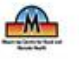

# **OUTBACK INTERN PHARMACIST TRAINING PROGRAM**

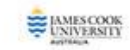

# A FUTURE IN RURAL AND REMOTE PRACTICE

Selina Taylor (B.Pharm) Mount Isa Centre for Rural and Remote Health (MICRRH)

# DUTBACK INTERN PHARMACIST TRAINING PROGRAM -<br>- A FUTURE IN RURAL AND REMOTE PRACTICE

EACKERSUND

2012

METHOD

1205100

ving

300 00 00 00 00 00 on on a company of

Program designed for support a stranger rural pharman US NEL 379 ENTL AVE ACTOR OUEENSLAND

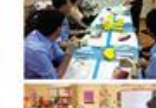

### INTERN SESSIONS .<br>Aixòrdia support - Australia suppor<br>- Fürbightly 2 hour sess<br>- Muhidiaighning sessis<br>- Muhidiaighning sessis alving examinesses<br>ans - shared linesses

BARRIERS TO PHARMACY INTERN RECRUITMENT

- High sent of Jesumenodation - Social exteriors

· Lack of perfensional, academic and sacial support

Afted health practitioners abscars their cole, patient a<br>care studies and referral patimarys. .<br>Amaly kiteris divisi a phemoty tigo<br>Amalti professional's tigo:

#### RESULTS Indicative of workloss potenties in each way TOM / DOCTOR **TAX LOCAL**  $n = 100$ **203-Marta** 2014/07/07 **Carried 2014 - MORTES**

**WILL ABOUT TO INS-MAY RS-48** 

### SUMMARY

en highlights the<br>ds. De Etherseem

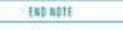

**b** a will to

Weitere, ausführlichere Leitlinien sind unter folgenden Adressen zu finden: Schreibberatung, Pädagogische Hochschule FHNW Revue Médicale Suisse, Comment réaliser un poster scientifique ?